# **Packaging - Refactor #6016**

## **Convert foreman sysvinit script to systemd unit**

06/02/2014 03:51 PM - Dominic Cleal

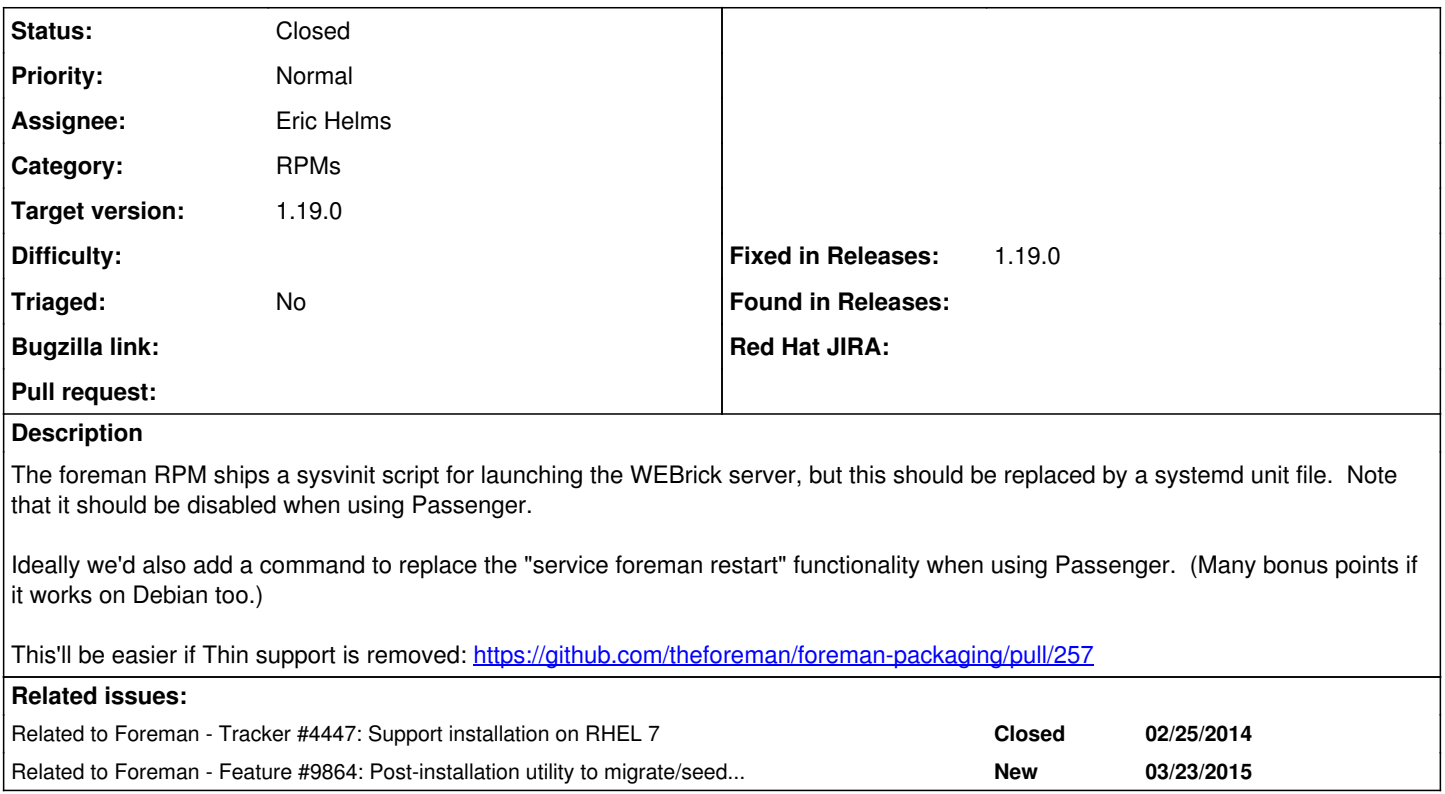

### **Associated revisions**

## **Revision d091c93b - 07/13/2018 05:38 PM - Eric Helms**

Drop initscripts from Foreman

#### **History**

#### **#1 - 06/02/2014 03:51 PM - Dominic Cleal**

*- Related to Tracker #4447: Support installation on RHEL 7 added*

#### **#2 - 12/11/2014 08:35 AM - Martin Milata**

Note: When running Foreman under Passenger on RHEL7/CentOS7, systemctl restart foreman (and consequently service foreman restart) do not actually restart foreman. This is because systemd calls the sysvinit script first with stop argument and then with start, which do nothing if Foreman is using Passenger.

## **#3 - 03/23/2015 07:24 AM - Dominic Cleal**

*- Related to Feature #9864: Post-installation utility to migrate/seed/restart added*

## **#4 - 09/26/2018 11:41 AM - Ewoud Kohl van Wijngaarden**

- *Status changed from New to Closed*
- *Assignee set to Eric Helms*
- *Target version set to 1.19.0*
- *Fixed in Releases 1.19.0 added*